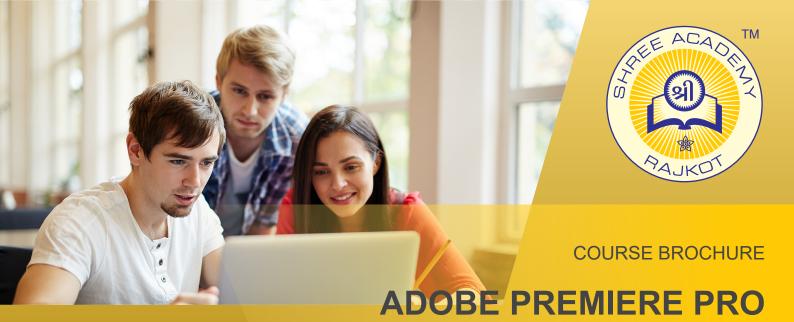

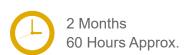

Join the Best Adobe Premiere Pro Training Institute to Learn from Experts.

Enrol in our Adobe Premiere Pro Course & Classes for a Successful Career.

Also Get Online Verifiable Certificate and Job Placement Assistance

#### **Course Content**

- ► Touring Premiere Pro & Setting up a Project
- ► Importing Media & Organizing Media
- Essentials of Video Editing
- Working with Clips and Markers
- Adding Transitions
- Advanced Editing Techniques
- Putting Clips in Motion & Multi-camera Editing
- ► Editing, Mixing Audio and Sweetening Sound
- Adding Video Effects
- Color Correction and Grading

# Our Facts and Figures

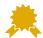

15,000+ Students Trained

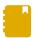

Courses Offered

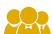

2,000+ Students Placed

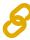

Company Tie-ups

### **About Course**

Shree Academy in Rajkot presents a specialized Adobe Premiere Pro Course, meticulously designed to empower individuals with comprehensive skills in video editing and post-production. Our institute offers extensive coaching and training focused on Adobe Premiere Pro, the industry-standard software for professional video editing. Our coaching methodology at Shree Academy prioritizes an immersive and practical learning experience. The Adobe Premiere Pro Course integrates theoretical knowledge with hands-on application. Led by industry experts proficient in video editing, this training ensures participants gain a strong foundation in Adobe Premiere Pro's functionalities, including video editing, color correction, audio manipulation and advanced features.

### **About Shree Academy**

Shree Academy was found in 2012 with the mission of providing best quality Computer Education and International Language Coaching to all classes of people at a very reasonable fee structure. Thousands of students have already got trained professionally and made their career successfully in the past.

www.shreeacademy.net.in

## Why Shree Academy?

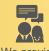

We provide personal coaching

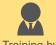

Training by Expert Faculty

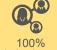

100% Job Assistance

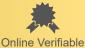

Free Online Material Access

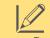

Theory + Practical Study Approach

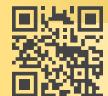

3rd Floor, Harbhole Complex, Nr. HP Petrol Pump, University Road, Rajkot. 4th Floor, Plus Point, Opp. Blue Club, Dr. Yagnik Road, Rajkot.